# **Leveraging IPv4 and IPv6 Multi-Connectivity**

## Ioana Livadariu Simula Research Laboratory

[ simula . research laboratory ]

- by thinking constantly about it

## **Outline!!**

- IPv6 and IPv4 deployment;
- IPv4 and IPv6 AS paths congruence;
- Measurement Setup;

## Can we leverage the IPv4 and IPv6 connectivity?

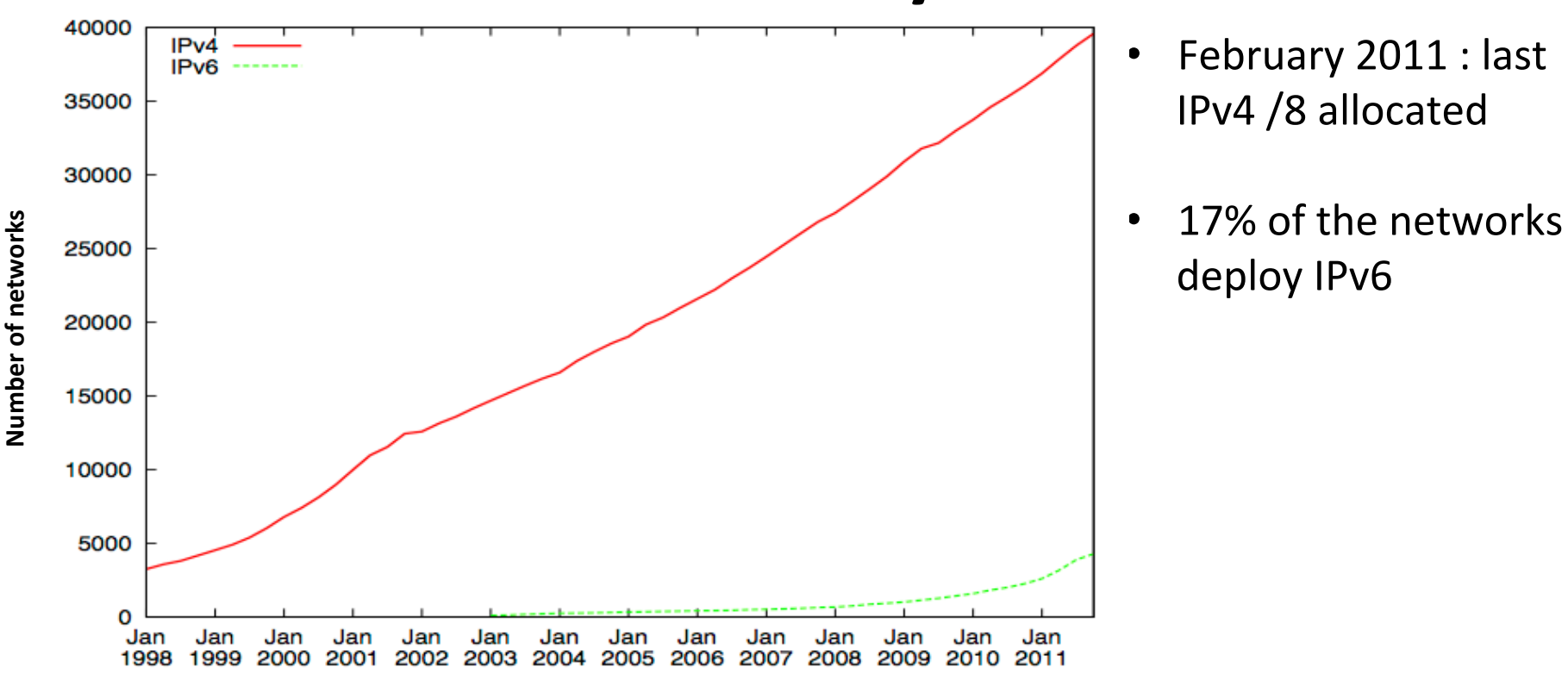

**Goal**: Use Multipath (MPTCP) protocols to test whether IPv4-IPv6 multiconnectivity increases robustness and performance

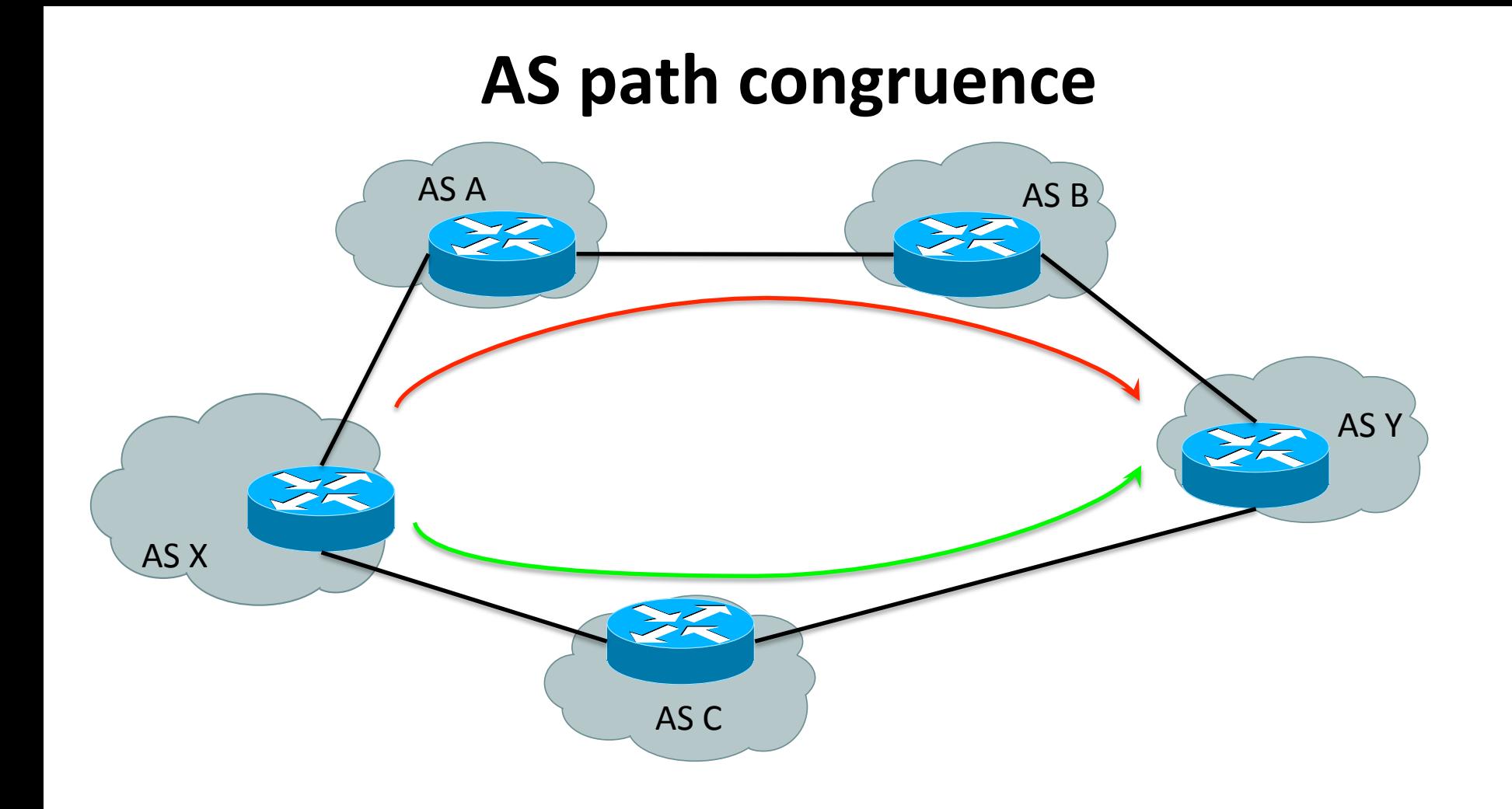

 $IPv4$ : ASX - > ASA -> ASB - > ASY  $IPv6: ASX - > ASC - > ASY$ 

Congruent  $(XY_{v4}, XY_{v6}) = 0$ 

[ simula . research laboratory ]

- by thinking constantly about it

#### **CAIDA AS Path data**

• AS paths data: BGP data collected from Routeview and RIPE( $2009 - > 2014$ )

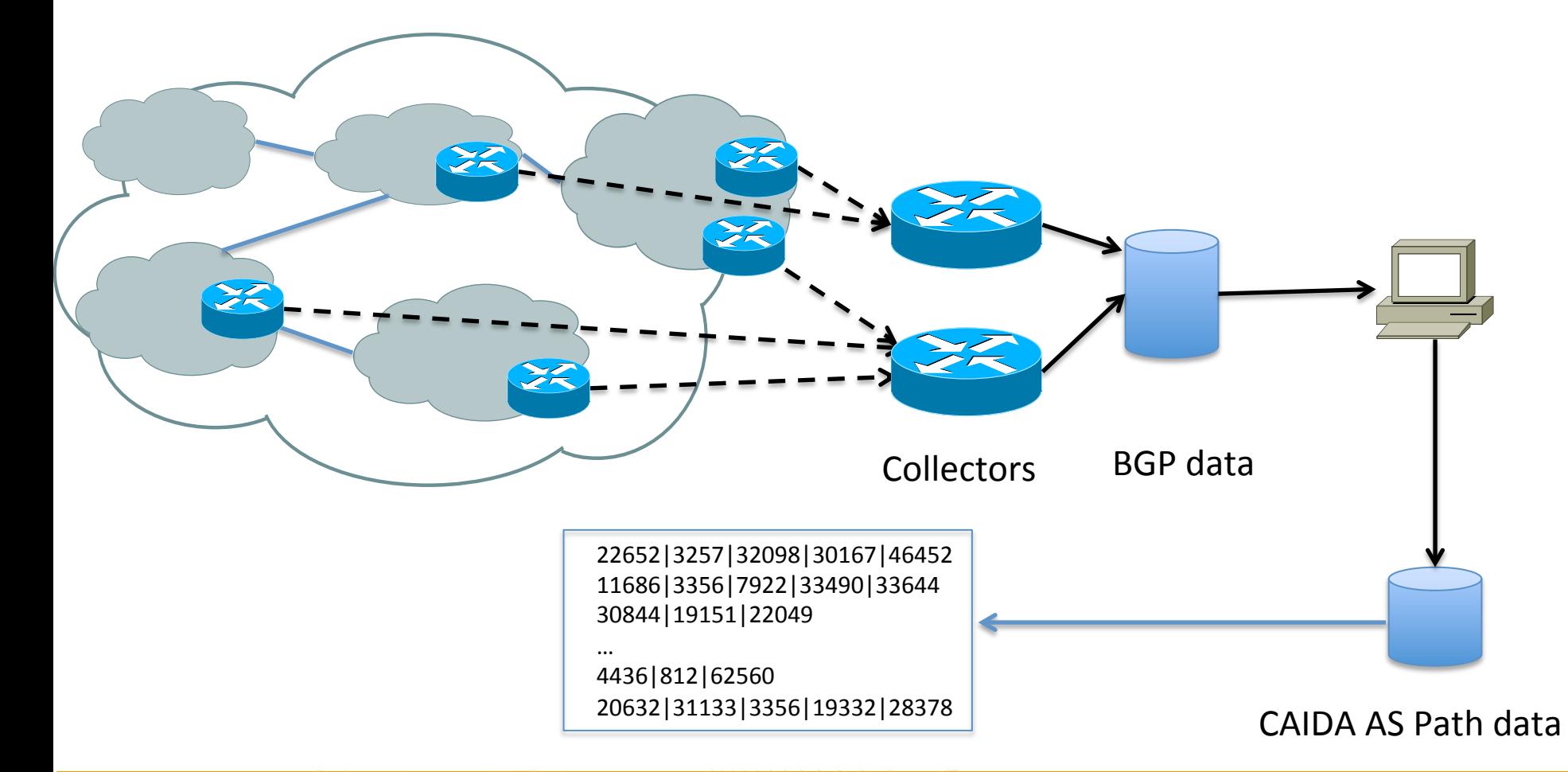

## 88% of the AS Paths are non-congruent

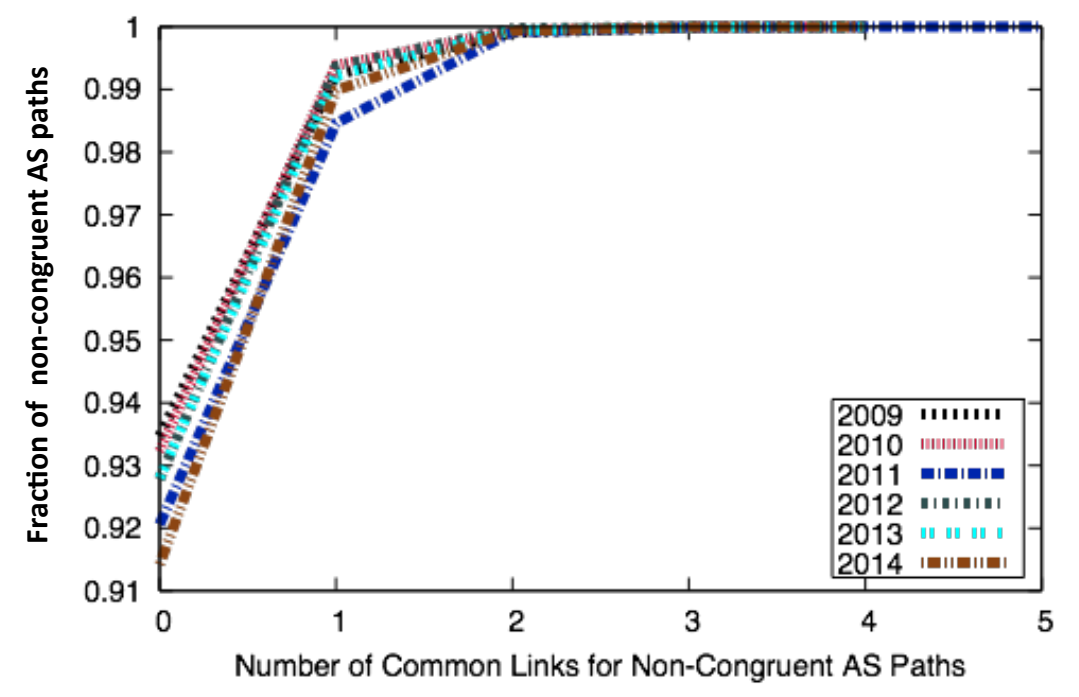

Method:

- Select the AS paths for dual-stack source and destination AS (AS S, AS D);
- Congruent(S, D) > Congruent and Non-Congruent AS Paths
- **Common links for Non-congruent AS Paths**

90% of the non-congruent AS Paths have no common links

## **Measurement Setup**

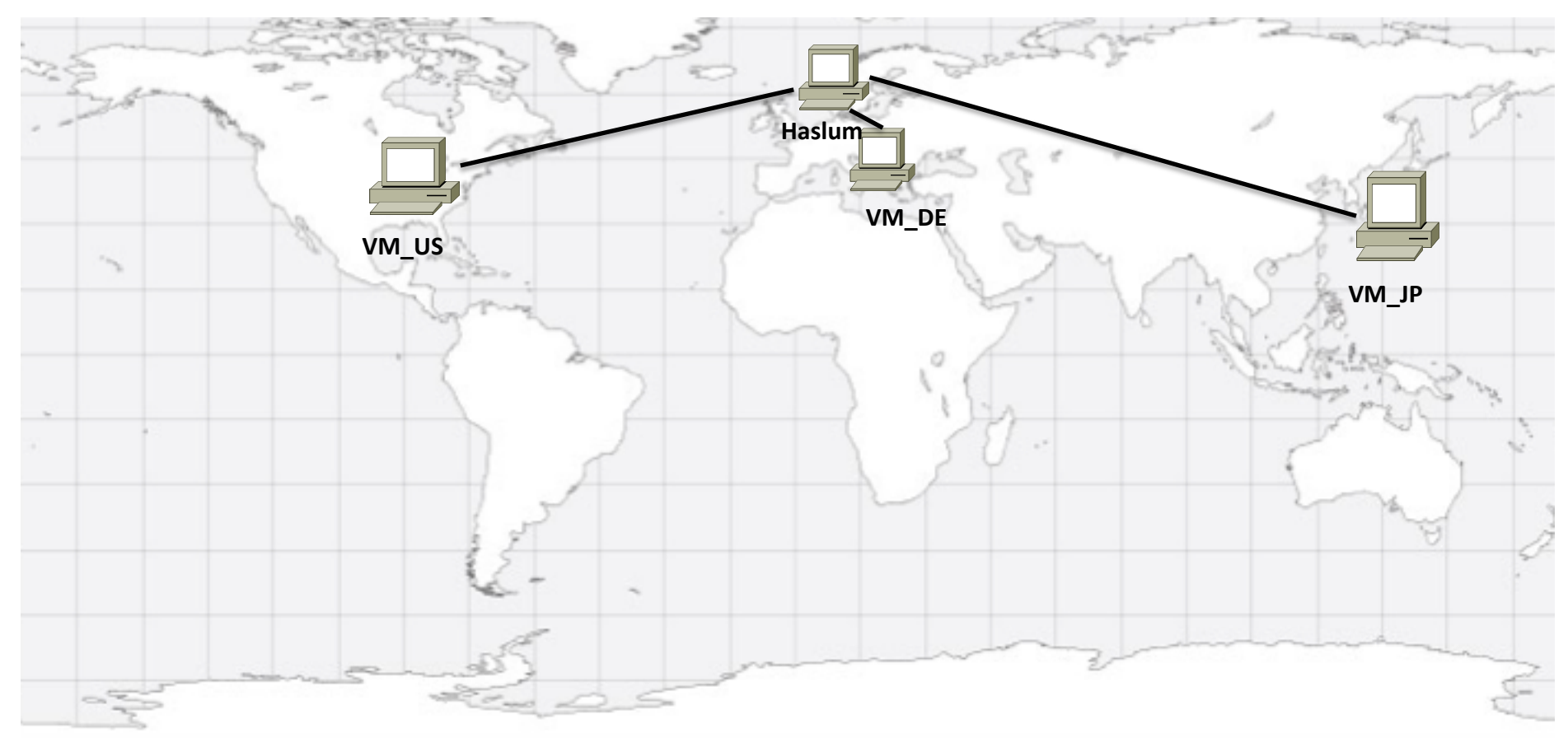

- Haslum ( NorNet Core ): multi-homed ( Uninnet, Kvantel ) ;  $\bullet$
- Total: 12 Paths;  $\bullet$
- IPv4 and IPv6 AS Paths Haslum VM\_JP congruent ;  $\bullet$

Questions ?

[simula . research laboratory ]

- by thinking constantly about it